<span id="page-0-0"></span>Procházení stromem, zásobník a fronta

## Procházení stromem, zásobník a fronta Základy algoritmizace – 5. cvičení

Zuzana Petříčková

21. března 2020

1 / 15

 $209$ 

K ロ > K @ > K 경 > K 경 > 시 경

## <span id="page-1-0"></span>Složitost procházení stromem do hloubky a do šířky

Zatím jsme probírali průchod binárním vyhledávacím stromem do hloubky a do šířky s využitím rekurzivní funkce

## Průchod do hloubky:

- · do každého vrcholu vstoupím právě jednou ze shora a vrátím se do něho právě jednou z každého syna, tedy  $T(n) = O(n)$ .
- podrobný výpočet časové složitosti: skripta, kapitola 2.2.5, strana 47
- $\bullet$  hloubka rekurze = hloubka stromu, tedy až n (v průměru  $O(log_2n)$

 $\rightarrow$  hodně nám narůstá časová i prostorová složitost

## <span id="page-2-0"></span>Složitost procházení stromem do hloubky a do šířky

## Průchod do šířky:

- zpracování i-té hladiny:
	- velikost podstromu o hloubce i bude nejvýše:

$$
n_i \leq \sum_{j=1}^i 2^{i-1} = 2^i - 1
$$

- zpracování i-té hladiny  $=$  průchod podstromem o hloubce i, tj.  $T_i(n) = O(n_i) \sim 2^{i} - 1$
- $\bullet$  celkem pro strom o hloubce h:

$$
T(n) = \sum_{i=1}^{h} T_i(n) = \sum_{i=1}^{h} (2^i - 1) \leq -h + \sum_{i=1}^{h} 2^i = -h - 1 + \sum_{i=0}^{h} 2^i = 2^{h+1} - h - 2
$$

- pro úplný strom o hloubce  $h = log_2(n + 1)$ :  $T(n) = 2 \cdot 2^{\log_2 n} - \log_2(n+1) - 2 = 2n - \log_2(n+1) - 2 \sim$  $2n = O(n)$
- pro degenerovaný strom o hloubce  $h = n$ :

$$
T(n) = \sum_{i=1}^{h} i = \sum_{i=1}^{n} i = O(n^2)
$$

• rekurzivní průchod do hloubky se opakuje pro každou hladinu stromu → opět nám hodně narůstá časová [i](#page-3-0) [p](#page-1-0)[ro](#page-2-0)[st](#page-3-0)[o](#page-12-0)[r](#page-1-0)o[v](#page-13-0)á  $s$ ložitost kvůli rekurzi  $s^{(n)}$   $s^{(n)}$   $s^{(n)}$   $s^{(n)}$   $s^{(n)}$ 

## <span id="page-3-0"></span>Procházení stromem do hloubky a do šířky

### Můžeme se nějak rekurze zbavit?

• ano, pokud použijeme jednu z následujících pomocných datových struktur (kontejnerů): zásobník a fronta

## Zásobník (stack, LIFO)

- viz skripta, kapitola 2.3.2, strana 63-66
- pro průchod do hloubky

## Fronta (queue, FIFO)

- viz skripta, kapitola 2.3.3, strana 67-68
- pro průchod do šířky

# <span id="page-4-0"></span>Zásobník

## Základní operace:

- vlož (push) vložíme další hodnotu
- vyjmi (pop) vyjmeme hodnotu, kterou jsme vložili jako poslední
- **•** top podíváme se na hodnotu na vrchu zásobníku (tj. na tu, kterou jsme vložili jako poslední)

### Implementace:

- **·** lineární spojový seznam:
	- vlož (push) vložíme prvek na začátek
	- vyjmi (pop) vyjmeme první prvek
- $\bullet$  pole: musíme si pamatovat index vrcholu zásobníku *i* (nevýhoda: musíme vědět předem, jak velké pole potˇrebujeme)
	- $\bullet$  vlož (push) vložíme prvek na index *i*, posuneme index *i* o jedna doprava  $(i++)$
	- $\bullet$  $\bullet$  $\bullet$  $\bullet$  $\bullet$  vyjmi (pop) podíváme se na prvek n[a in](#page-3-0)[de](#page-5-0)[x](#page-3-0)u [i](#page-4-0)[,](#page-5-0) [p](#page-0-0)[o](#page-1-0)[s](#page-12-0)u[n](#page-0-0)e[m](#page-12-0)e  $QQ$ index *i* o jedna doleva  $(i--)$  5/15

## <span id="page-5-0"></span>Fronta

## Základní operace:

- vlož (push) vložíme další hodnotu
- vyjmi (pop) vyjmeme hodnotu, kterou jsme vložili jako první
- top podíváme se na hodnotu na vrchu fronty (tj. na tu, kterou jsme vložili jako první)

## Implementace:

- **·** lineární spojový seznam:
	- vlož (push) vložíme prvek na konec
	- vyjmi (pop) vyjmeme první prvek
- $\bullet$  pole: musíme si pamatovat indexy začátku fronty i a konce fronty  $j$  (nevýhoda: musíme vědět předem, jak velké pole potřebujeme, budeme muset indexy v poli "cyklit")
	- $\bullet$  vlož (push) vložíme prvek na index j, posuneme index j o jedna doprava  $(i++)$
	- $\bullet$  vyjmi (pop) podíváme se na prvek na indexu i, posuneme index *i* o jedna doprava  $(i++)$

# Procházení binárním stromem do hloubky (BACKTRACKING) s využitím zásobníku

### použijeme zásobník

- PREORDER (nejjednodušší a nejčastější případ)
	- na zásobník budeme vkládat podstromy (tj. např. ukazatele na vrcholy stromu)
- INORDER, POSTORDER (složitější případy)
	- na zásobník budeme vkládat dva typy hodnot:
		- **1** podstromy (tj. např. ukazatele na vrcholy stromu)
		- 2 data / samotné vrcholy bez synů (při implementaci pozor, abychom si nerozházeli strom)

# Procházení binárním stromem do hloubky (BACKTRACKING) s využitím zásobníku

#### PREORDER

zásobník ... pro uložení podstromů vlož na zásobník celý strom (není-li prázdný) while zásobník není prázdný do vyjmi ze zásobníku podstrom s kořenem k zpracuj vrchol k vlož na zásobník pravý podstrom k (není-li prázdný) vlož na zásobník levý podstrom k (není-li prázdný)

#### INORDER

zásobník ... pro uložení dvou typů hodnot: podstromů a "samotných vrcholů" vlož na zásobník celý strom (není-li prázdný) while zásobník není prázdný do vyjmi ze zásobníku prvek k if  $k$  je ,,samotný vrchol" then zpracuj vrchol k else ... k je kořen podstromu vlož na zásobník pravý podstrom k (není-li prázdný) vlož na zásobník k jako "samotný vrchol" vlož na zásobník levý podstrom k (není-li prázdný) イロト 不優 トメ 差 トメ 差 トー 差  $000$ 

# Procházení binárním stromem do hloubky (BACKTRACKING) s využitím zásobníku

POSTORDER ... obdobně jako INORDER (stačí prohodit předposlední dva řádky) zásobník ... pro uložení dvou typů hodnot: podstromů a "samotných vrcholů" vlož na zásobník celý strom (není-li prázdný) while zásobník není prázdný do vyjmi ze zásobníku prvek k if  $k$  je ,,samotný vrchol" then zpracuj vrchol k else ... k je kořen podstromu vlož na zásobník k jako "samotný vrchol" vlož na zásobník pravý podstrom k (není-li prázdný) vlož na zásobník levý podstrom k (není-li prázdný)

9 / 15

 $\Omega$ 

K ロ > K @ > K 경 > K 경 > 시 경

# Procházení binárním stromem do šířky (tj. po vrstvách) ... s využitím fronty

#### použijeme frontu

- do fronty budeme vkládat podstromy (tj. např. ukazatele na vrcholy stromu)
- pozor, pořadí vkládání synů je opačné než u zásobníku

```
zpracuj ( strom )
fronta ... pro uložení podstromů
vlož do fronty celý strom (není-li prázdný)
while fronta není prázdná do
   vyjmi z fronty podstrom s kořenem k
   zpracuj vrchol k
   vlož do fronty levý podstrom k (není-li prázdný)
   vlož do fronty pravý podstrom k (není-li prázdný)
```
## Výpis vrcholů stromu po jednotlivých vrstvách

● použijeme procházení stromem do šířky pomocí fronty

Jak ale poznáme, že jsme došli na konec hladiny a máme odřádkovat?

### Jedno z možných řešení:

- · do fronty budeme vkládat dvojice:
	- ukazatel na vrchol (kořen podstromu)
	- · hladinu, na které se daný vrchol nachází
- **•** při vypisování:
	- pamatujeme si aktuálně vypisovanou hladinu
	- když je aktuální vrchol na jiné hladině než ten předchozí, před jeho vypsáním odřádkujeme

## Výpis vrcholů stromu v pořadí preorder odsazeně

- Chceme vypsat klíče vrcholů ve stromě v pořadí PREORDER na konzoli tak, že každý vrchol bude na jednom řádku a klíče odsazené podle hladiny, ve které se příslušný vrchol nachází
- o použijeme procházení stromem do hloubky pomocí zásobníku

### Jak ale poznáme, o kolik mezer máme daný vrchol odsadit?

### Jedno z možných řešení:

- · do fronty budeme vkládat dvojice:
	- ukazatel na vrchol (kořen podstromu)
	- · hladinu, na které se daný vrchol nachází
- **•** při vypisování:
	- vypíšeme tolik "mezer", jaká je hladina vrcholu

# <span id="page-12-0"></span>Výpis vrcholů stromu po jednotlivých vrstvách tak, aby byla zřejmá struktura stromu

- zde je možných řešení více
- Jedno z možných řešení:
	- **použijeme procházení stromem do šířky pomocí fronty**
	- **•** pro každý vrchol si navíc spočítáme/předpočítáme jeho sloupeček
	- **•** průběžně si pamatujeme, jakou hladinu právě vypisujeme a v kterém sloupečku se nacházel poslední vypisovaný vrchol
- viz. rozšířené poznámky k minulému cvičení

Procházení stromem, zásobník a fronta

<span id="page-13-0"></span>Složitost procházení stromem do hloubky a do šířky s využitím zásobníku a fronty

# Složitost procházení stromem do hloubky a do šířky s využitím zásobníku a fronty

## Časová složitost

• každý vrchol vložíme do zásobníku/ fronty právě jednou (v případě INORDER a POSTORDER právě dvakrát) a přesně tolikrát ho i vyjmeme ... počet opakování cyklu bude roven počtu vrcholů stromu (v případě INORDER a POSTORDER dvojnásobku počtu vrcholů stromu)  $\rightarrow$  časová složitost bude  $O(n)$ 

### Prostorová složitost

- $\bullet$  budeme potřebovat nějakou paměť pro uložení zásobníku / fronty, v nejhorším případě cca.  $n/2$  (v případě INORDER a POSTORDER n)
- na rozmyšlenou: pro jaký tvar stromu budeme potřebovat zásobník [ve](#page-12-0)l[ik](#page-14-0)[o](#page-12-0)[sti](#page-13-0) [n](#page-12-0)[/](#page-13-0)2 a pro jaký frontu velikosti n/[2?](#page-14-0)

Procházení stromem, zásobník a fronta

<span id="page-14-0"></span>Složitost procházení stromem do hloubky a do šířky s využitím zásobníku a fronty

## Procházení stromem - složitost operací

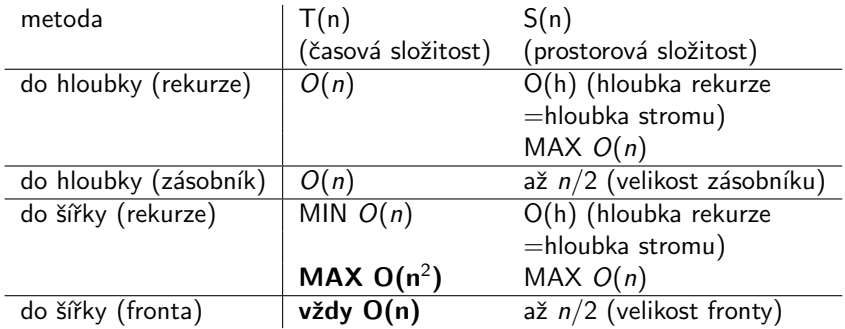